# WisVote Addressing: Put a pin in it

2023 WISVOTE WEBINAR SERIES

1

# Today's panel

Patrick Brennan:

WisVote Training Officer

Greg Grube:

**GIS Specialist** 

Jodi Vitcenda:

Senior WisVote Specialist

Moderator - Aaron Knautz:

WisVote Specialist

2

## Agenda

### Why is this important?

Address record reach Incorrect Pin Impacts Edit/Deactivation Impacts

### The Basics

Searching Addresses

### **Entering a New Address**

Address Entry The Map Error Messages USPS Delivery Point Mass-upload option

### **Updating an Existing Address**

How to Update an Address

### Questions?

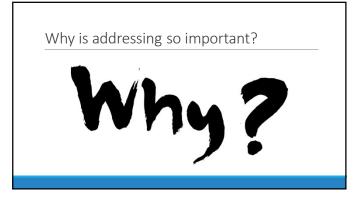

|                                |                                          | important?         |  |  |  |
|--------------------------------|------------------------------------------|--------------------|--|--|--|
|                                | Name                                     | District Type      |  |  |  |
|                                | Wisconsin                                | State              |  |  |  |
| ssigned Districts              | Town of Star Prairie - Ward 2            | Ward               |  |  |  |
| _                              | Congressional - District 7               | Congressional      |  |  |  |
| Vhere Reg List Alerts Populate | State Senate - District 10               | State Senate       |  |  |  |
|                                | Assembly - District 25                   | State Assembly     |  |  |  |
| Poll Books                     | Court of Appeals - District 3            | Court of Appeals   |  |  |  |
|                                | St. Croix County                         | County             |  |  |  |
|                                | St. Croix County Supervisory District 11 | County Supervisory |  |  |  |
| Absentee Record Creation       | Town of Star Prolife                     | Municipality       |  |  |  |
|                                | Saint Croix County District Atterney     | District Attorney  |  |  |  |
|                                | Saint Croix County Circuit Court Judge   | Circuit Court      |  |  |  |
| Notification Emails            | Somerset School District                 | School             |  |  |  |
|                                | Northwood Technical College              | Technical College  |  |  |  |

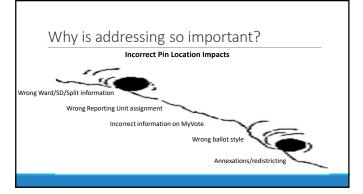

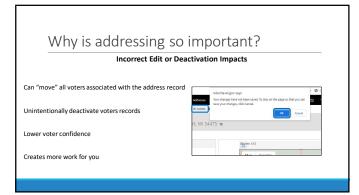

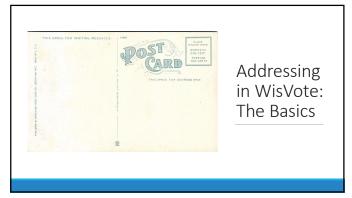

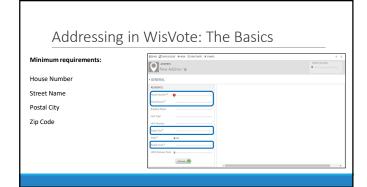

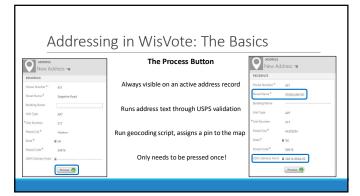

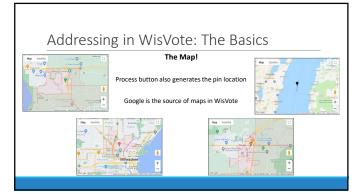

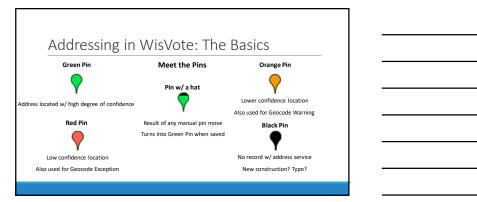

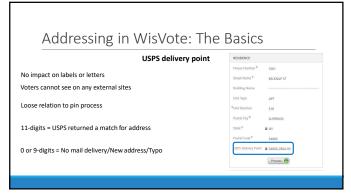

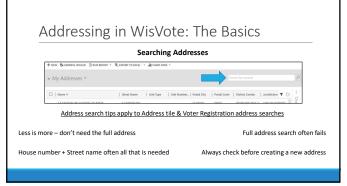

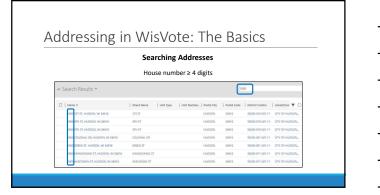

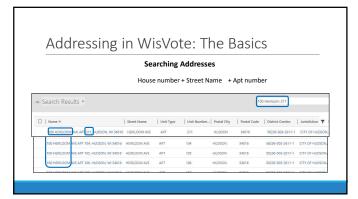

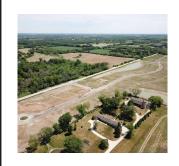

Entering a New Address

17

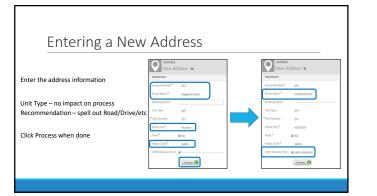

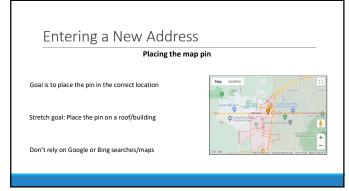

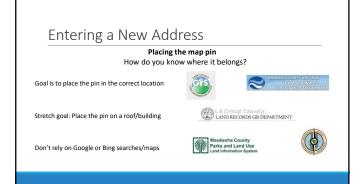

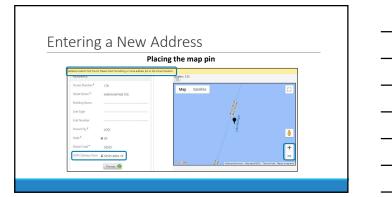

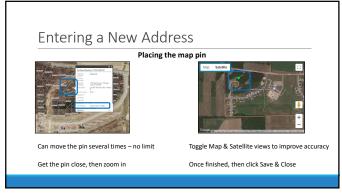

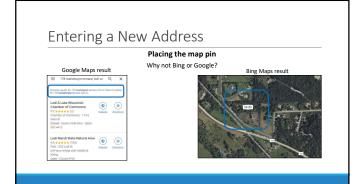

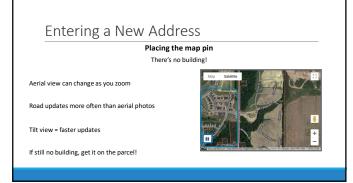

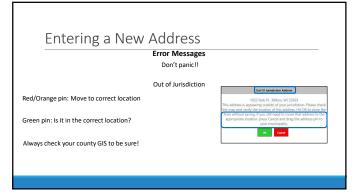

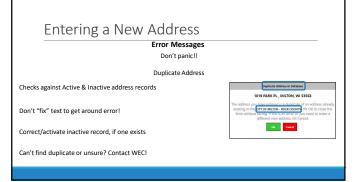

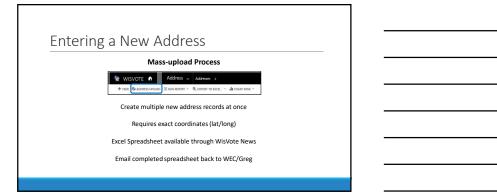

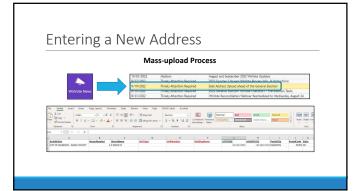

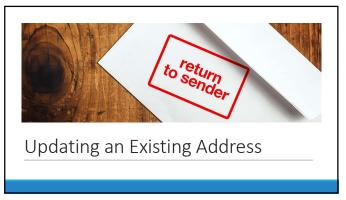

# Updating an Existing Address When to edit/update Typo in an address element Local/County readdressing A voter has moved Address exception Map boundaries are incorrect Reactivating an inactive address

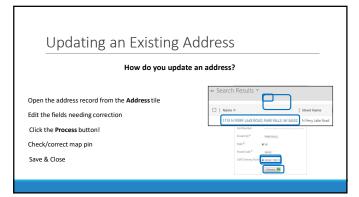

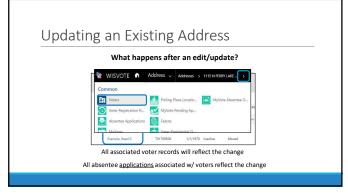

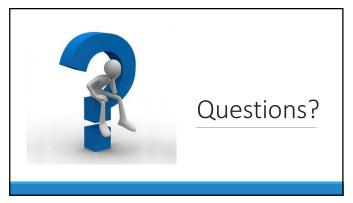

| i | Jpcom   | inσ  | \//ic\  | /oto | \A/ah | inarc   |
|---|---------|------|---------|------|-------|---------|
| ι | JUCUIII | ILIK | VV 15 V | ote  | vven  | IIIdi S |

WisVote Data Quality: A Journey not a Destination March 14, 2023, 10:00 a.m.

WisVote 2023 Spring Post-Election April 25, 2023, 10:00 a.m.

4-Year Maintenance in WisVote May 16, 2023, 10:00 a.m.

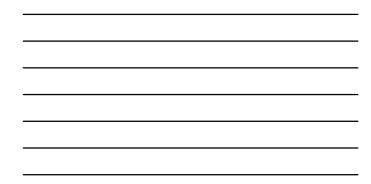